## **A MULTIPLE BREAK PANEL APPROACH TO ESTIMATING UNITED STATES PHILLIPS CURVES**

Bill Russell Anindya Banerjee Issam Malki Natalia Ponomareva

2 April 2010

The data are seasonally adjusted and quarterly for the period March 1960 to June 2007 for the United States. The United States national accounts data are from the National Income and Product Account tables from the United States of America, Bureau of Economic Analysis. The data were downloaded from via the internet on the 9<sup>th</sup> October 2007.

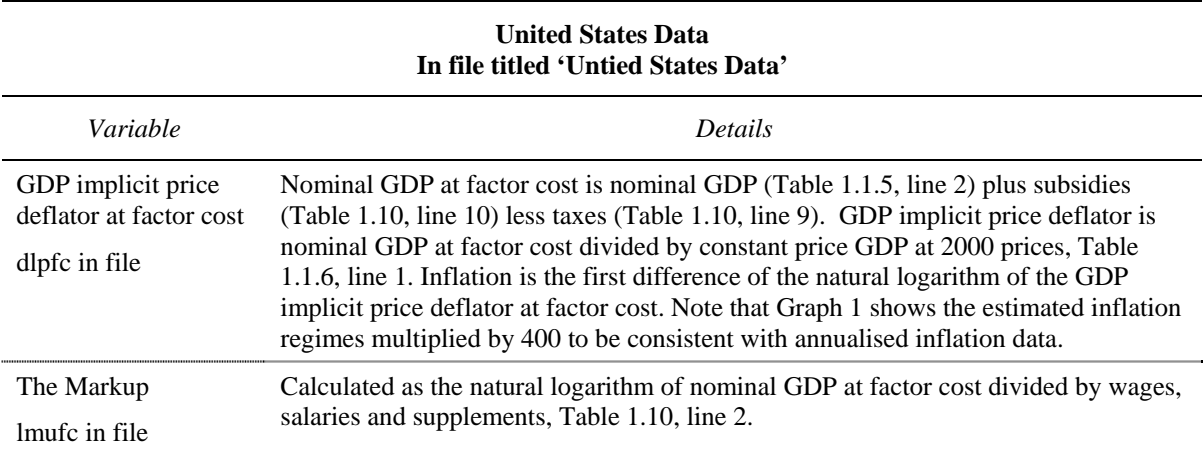

## **The Generated Data for the Monte Carlo Analysis**

The data are generated using WinRATS pro 6.2. The forcing variable,  $x<sub>t</sub>$ , is generated as:  $x_t = 0.937967 x_{t-1} + \omega_t$  where the first observation,  $x_0$ , is zero and  $\omega_t$  is a random draw from a normal distribution with mean zero and a standard error of 0.006388. The 'seed' value is: 250305.

The 'inflation' series,  $y_t$ , such that  $y_t = -0.205406 x_t + v_t$  where  $v_t$  is a random draw from a normal distribution with a mean of zero and a standard error of 0.004753. The 'seed' value is: 171193

The mean-shift 'inflation' variable,  $y_t^{MS}$ , is:  $y_t^{MS} = y_t + \mu_t^i$  $y_t^{MS} = y_t + \mu_t^i$  where  $\mu_t^i$  is the mean rate of inflation in regime *i* as reported in Table A2 of Appendix 2.

The generated data is provided in the file titled 'Monte Carlo Data'. The file contains the 10,000 simulations of three generated series. (i)  $x_t$  are identified as  $X(1)$  to  $X(10000)$  in the file; (ii)  $y_t$  are identified as Z(1) to Z(10000); and (iii)  $y_t^{MS}$  are identified as Y(1) to Y(10000).